## **Einige typographische Grundregeln und ihre Umsetzung in LATEX**

## Werner Struckmann

## 3. September 2007

Im Folgenden werden einige Grundweisheiten der Typographie stichwortartig aufgelistet. Es wird gezeigt, wie diese in LATEX umgesetzt werden können. Ziel ist es nicht, eine umfassende Einführung in das Thema zu geben, sondern durch wenige Regeln den Leser vor den gröbsten Sünden zu bewahren. Alle Regeln stammen – teilweise sogar wörtlich – aus [\[1\]](#page-10-0), [\[2\]](#page-10-1), [\[4\]](#page-10-2), [\[8\]](#page-10-3), oder [\[12\]](#page-11-0). Sie gelten für die deutsche Sprache. Wer mehr zu diesem Thema erfahren möchten, sollte [\[6\]](#page-10-4), [\[7\]](#page-10-5) und [\[10\]](#page-10-6) lesen. Es werden grundlegende L<sup>AT</sup>EX-Kenntnisse erwartet; eine gelungene Einführung hierzu stellt die LATEX 2*ε*-Kurzbeschreibung [\[9\]](#page-10-7) dar.

Markus Kohm hat diese Seiten gelesen und mich auf einige Unkorrektheiten und Unzulänglichkeiten hingewiesen. Herzlichen Dank.

**Abkürzungen** Beim Gebrauch von Abkürzungen müssen die nachstehenden Hinweise beachtet werden.

a) *Mehrgliedrige Abkürzungen:*

Bei mehrgliedrigen Abkürzungen wird zwischen den einzelnen Gliedern nach dem Punkt ein kleiner Zwischenraum gesetzt:

nicht: z.B. auch nicht: z. B. sondern: z. B.

Daher lohnt sich die Einführung des folgenden Befehls:

\newcommand{\zB}{\mbox{z.\,B.}\xspace}

Hierdurch werden Umbrüche vermieden und der Zwischenraum nach der Abkürzung automatisch eingefügt. Der Befehl \xspace ist durch \usepackage{xspace} zu importieren.

b) *Abkürzungen am Satzanfang:*

Abkürzungen, die für mehr als ein Wort stehen, werden am Satzanfang in der Regel ausgesetzt.

richtig: Zum Beispiel hat er ... falsch: Z. B. hat er ...

c) *Die Abkürzungen S., Bd., Nr., Anm.:*

Abkürzungen wie S., Bd., Nr. und Anm. sollen nur verwendet werden, wenn ihnen kein Artikel und keine Zahl vorangeht.

S. 5, aber: die Seite 5, S.~5, die Seite~5

d) *Trennung von Abkürzungen:*

Die Trennung von Abkürzungen ist zu vermeiden. Auch abgekürzte Maß- und Währungseinheiten sollen nach Möglichkeit nicht von den dazugehörigen Zahlen getrennt werden.

falsch: Wir bestellen für 590  $\epsilon$  Gardinenstoff. richtig: Wir bestellen für 590 €

Gardinenstoff.

e) *Einige Abkürzungen:*

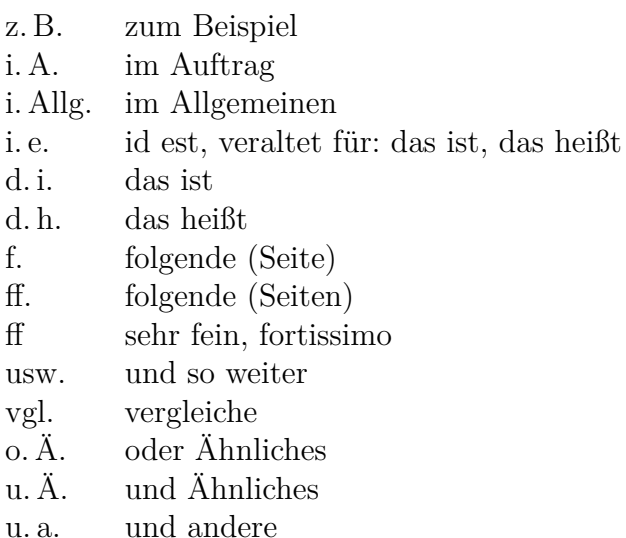

In [\[8\]](#page-10-3) heißt es: "Abkürzungen erleichtern das Schreiben und ermöglichen eine platzsparende Darstellungsweise, aber sie erschweren das Lesen. Besonders unbekannte Abkürzungen stören den Lesefluss. Deshalb ist beim Gebrauch von Abkürzungen innerhalb eines Textes Zurückhaltung angesagt."

**Absatzuntergliederung** Absätze sind Informationseinheiten, die einen oder mehrere Sätze oder Aussagen zusammenfassen. Diese Einheiten sollten weder zu klein noch zu groß gewählt werden. Die typische Absatzlänge ist etwa 5 bis 15 Zeilen lang. Das Absatzende sollte eine kleine Zäsur darstellen. Die Absatzstruktur muss deshalb für den Leser leicht erkennbar sein. Zwei Methoden bieten sich an:

- a) Der neue Absatz hat einen Einzug in der ersten Zeile.
- b) Der neue Absatz beginnt linksbündig, erhält dafür aber einen vergrößerten Abstand zum vorigen Absatz. In diesem Fall besteht die Gefahr, dass das Seitenbild optisch zerrissen wird.

Weitere Informationen zu diesem Thema befinden sich in [\[11\]](#page-11-1).

**Anführungszeichen** Im deutschen Schriftsatz werden im Allgemeinen die Anführungszeichen  $\ldots$  " und »... « sowie ihre einfachen Formen  $\ldots$  ' und >... < verwendet. Sie stehen ohne Zwischenraum vor und nach den eingeschlossenen Textabschnitten, Wörtern, u. a. In anderen Sprachen finden sich beispielsweise "...", «...» und »...» sowie ihre einfachen Formen als Anführungszeichen.

LATEX-Befehle für die Anführungszeichen sind ', '', \glq, \glqq, \flq, \flqq, ', '', \grq, \grqq, \frq und \frqq. Das Zeichen ", \dq, darf für Begriffe und wörtliche Rede nicht verwendet werden.

Bei einzelnen aus fremden Sprachen eingeführten Wörtern und Wendungen setzt man die Anführungszeichen wie im deutschen Text. Wird ein ganzer Satz oder Absatz aus einer anderen Sprache angeführt, dann benutzt man die in dieser Sprache üblichen Anführungszeichen.

**Auslassungen** Um eine Auslassung in einem Text zu kennzeichnen, setzt man drei Punkte (\dots). Am Satzende erscheint kein weiterer Schlusspunkt. Wenn Auslassungspunkte für ein selbstständiges Wort oder mehrere Wörter stehen, wird ein Wortabstand eingefügt: "Erst großspurig und dann ...". Stehen die Punkte für einen ausgelassenen Wortteil, werden sie ohne Abstand angeschlossen: "Die neue Praktikantin muss fast alle ihre Adjektive mit ,mega...' beginnen lassen."

**Binde- und sonstige Striche** Der deutsche Schriftsatz kennt die folgenden Striche. Zwischen Binde- und Trennstrich wird nicht unterschieden.

a) *Bindestrich*:

SOS-Ruf SOS-Ruf, häufiger Fehler: SOS--Ruf

b) *Divis* (Bindestrich) für die Gliederung von Nummern:

ISBN 3-411-00911-X, Postbank 640 49-603 ISBN 3-411-00911-X, Postbank 640\,49-603 c) *Gedankenstrich*:

Der Gedankenstrich wird mit vorausgehendem und folgendem Wortabstand gesetzt. Er soll nach Möglichkeit nicht am Zeilenanfang stehen.

Er kam – und ging gleich wieder. Er kam -- und ging gleich wieder.

Im englischen Satz wird der Gedankenstrich durch einen verlängerten Strich ohne Zwischenraum gesetzt:

He came—and went. He came---and went.

d) Gedankenstrich als Zeichen für "gegen" (mit Zwischenraum):

Schalke 04 – Eintracht Frankfurt 0:4 Schalke 04 -- Eintracht Frankfurt 0:4

e) Gedankenstrich als *Zeichen für "bis"* (ohne Zwischenraum):

Das Buch darf 10–12 Euro kosten. Das Buch darf 10--12 Euro kosten.

Bei Hausnummern darf auch der Schrägstrich stehen:

Burgstraße 14–16, Burgstraße 14/16.

Das "bis"-Zeichen sollte nicht mit anderen Strichen zusammentreffen:

nicht: 4-–5-mal sondern: vier- bis fünfmal

f) *Streckenstrich* (Gedankenstrich) zur Verbindung von Ortsangaben (ohne Zwischenraum):

Hamburg–Berlin Hamburg--Berlin

g) *Auslassungstrich* (Gedankenstrich) bei Währungsbeträgen:

$$
3,-\infty
$$
  
3, -- \neuro

Die Schreibweisen 3,00 € und 3 € sind auch zulässig.

h) Mathematisches *Minuszeichen* (zwischen den Zahlen mit kleinem Zwischenraum, als Vorzeichen ohne Zwischenraum):

*−*5 *−* (*−*3) = *−*2  $$-5-(-3)=-2$$ 

**Datumsangaben** In der Textverarbeitung wird zwischen Tag und Monat ein kleinerer Zwischenraum, vor dem Jahr ein normaler Wortabstand gesetzt. Erfolgt die Jahresangabe nur zweistellig, wird auch davor ein kleinerer Zwischenraum gesetzt.

24. 12. 2007 24.\,12.~2007  $24.12.07$  24.\,12.\,2007

Nach DIN 5008 wird das nur in Zahlen angegebene Datum ohne Leerschritte gegliedert. Schreibt man den Monatsnamen in Buchstaben, setzt man zwischen den einzelnen Angaben je einen Leerschritt.

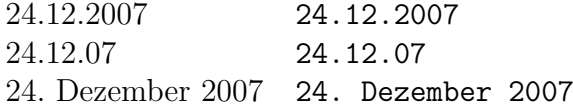

Von/bis-Angaben erfolgen bei Jahreszahlen durch den Schrägstrich: 1914/18

**Einheiten** Zwischen Einheit und Maßzahl steht ein schmales Leerzeichen:

 $1 N = 1 kg m/s<sup>2</sup>$ 

Einheiten lassen sich in LATEX sehr komfortabel mit dem Paket SIunits setzen. Beispielsweise wurde die obige Zeile durch

\usepackage[thinspace,thinqspace,squaren,textstyle]{SIunits}

und

```
\unit{1}{\newton}=\unit{1}{\kilogram\usk\metre\per\squaren\second}
```
gesetzt.

**Et-Zeichen** Das Et-Zeichen & ist gleichbedeutend mit "und", darf aber nur bei Firmennamen angewendet werden. In allen anderen Fällen steht "u." als Abkürzung: C & A, Müller & Co., Meyer & Söhne, die goldene Hochzeit von Heinz u. Doreli.

**Fußnoten** Bezieht sich ein Fußnotenzeichen auf den ganzen Satz, steht es nach dem Schlusspunkt, bezieht es sich nur auf das letzte Wort, so wird es unmittelbar dahinter angeordnet: Zu diesem Thema existieren viele Arbeiten.<sup>[1](#page-4-0)</sup> Es existieren viele Arbeiten zum Thema Typographie<sup>[2](#page-4-1)</sup>.

<span id="page-4-0"></span><sup>1</sup>Diese Fußnote bezieht sich auf den ganzen Satz.

<span id="page-4-1"></span> $2$ Diese bezieht sich nur auf das Wort "Typographie".

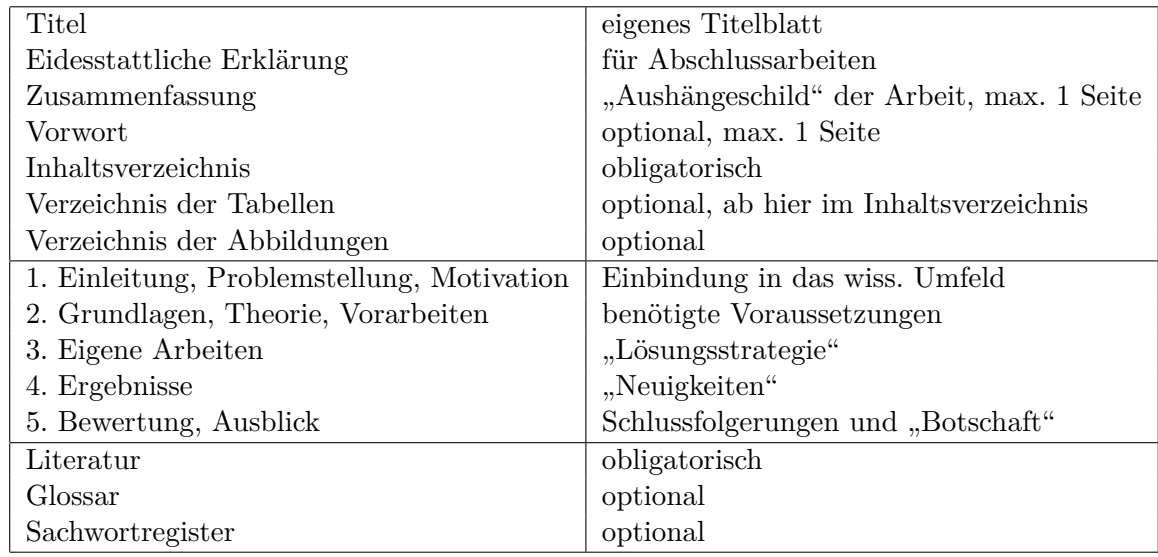

**Gliederung** Eine (studentische) Arbeit besteht aus Titelei, Textteil und Anhang.

Bücher enthalten häufig vor der eigentlichen Titelseite ein Deckblatt, den sogenannten Schmutztitel. Er enthält nur eine kurze Angabe von Titel und Verfasser. Das Vorwort[3](#page-5-0) ist optional und kann auch nach den Verzeichnissen stehen. Weitere Verzeichnisse, z. B. für Abkürzungen, Definitionen oder Sätze, sind denkbar. Im Allgemeinen erfolgt die Paginierung in der Titelei mit römischen und ab dem Textteil mit arabischen Ziffern. Der Textteil variiert naturgemäß stark. Der angebene Aufbau ist daher nur als Vorschlag zu sehen. Der Anhang kann weitere Teile, z. B. Programm-Listen, enthalten.

**Gradzeichen** Das Gradzeichen ° steht im Normalfall direkt hinter der Zahl. Bei Vorhandensein einer nachfolgenden Einheit wird es mit einem Leerraum von der Zahl getrennt und ohne Zwischenraum vor die Einheit gesetzt: 45° Ost, 45 ℃. Ohne Zwischenraum: 52°18'13" Nord. Der Satz erfolgt durch \textdegree und \textcelsius.

**Kontonummern und Bankleitzahlen** Bankkonten werden von rechts nach links in 3er Gruppen durch einen schmalen Zwischenraum untergliedert. Die Bankleitzahl besteht aus acht Stellen und wird mit dem Kürzel BLZ in Klammern der Kontonummer vorangestellt. Die Bankleitzahl wird von links nach rechts in zwei 3er Gruppen und eine 2er Gruppe zerteilt: (BLZ 666 118 56) 1 434 005. Eine Kontonummer kann bis zu 10 Ziffern enthalten.

Bei Postbanknummern werden die beiden letzten Vorziffern durch einen schmalen Zwischenraum abgetrennt, nach den beiden Ziffern folgen ein Bindestrich und drei weitere Ziffern: Postbank Hannover, Konto 3617 47-302.

<span id="page-5-0"></span><sup>&</sup>lt;sup>3</sup>In [\[3\]](#page-10-8) heißt es: "Ein Vorwort beschränkt sich bei studentischen Arbeiten im Wesentlichen auf die Danksagung an Personen, die z. B. durch persönliche Begleitung, Dienstleistungen oder Anregungen die Arbeit unterstützt haben. Ein Vorwort ist keine Inhaltsangabe oder Kurzfassung. Dem Betreuer, dem die Arbeit ja auch zugute kommt, muss nicht gedankt werden."

**Ligaturen** Ligaturen fassen Buchstaben zu einem Zeichen zusammen. Sie dienen der besseren Lesbarkeit. Beispiele sind ff, fi, fl, ffi und ffl. Wenn sie verwendet werden, muss dies einheitlich geschehen. Eine Ligatur wird nur gesetzt, wenn die Buchstaben im Wortstamm zusammengehören. Keine Ligatur steht zwischen Wortstamm und Endung sowie bei Zusammensetzungen. Beispiele: affig, Stoffigel, auffinden, Schilfinsel, Stockfisch, höflich, abflauen, Kaufleute, Schaffell, Sauerstoffflasche. Schließt eine Abkürzung mit zwei Buchstaben, die eine Ligatur bilden können, dann wird diese angewendet: Aufl. (aber Auflage), gefl. (aber gefälligst). In L<sup>AT</sup>EX werden Ligaturen durch den Befehl "| aufgehoben.

**Paragrafzeichen** In Verbindung mit einer Zahl wird das Wort "Paragraf" unter Verwendung eines kleinen Zwischenraums wiedergegeben: § 5, § 17 ff. Zwei Symbole §§ kennzeichnen den Plural: §§ 10 bis 15. Ohne Zahlenangabe wird das Wort Paragraf ausgeschrieben: Der entsprechende Paragraf wurde geändert.

**Postfachnummern** Postfachnummern werden von rechts nach links in Zweiergruppen mit schmalem Zwischenraum gesetzt: Postfach 1 23 45.

**Postleitzahlen** Fünfstellige Postleitzahlen werden nicht gegliedert: 68003 Mannheim.

**Prozent- und Promillezeichen** Diese Zeichen werden durch einen kleinen Zwischenraum von der vorangehenden Zahl abgetrennt, bei Ableitungen oder Wortbildungen entfällt der Zwischenraum: 3 % Gehaltserhöhung, 0,5‰ Alkohol, eine 2%ige Lösung.

**Satzspiegel** Für eine DIN A4-Seite kann ein Satzspiegel mithilfe der folgenden Gleichungen bestimmt werden. Freie Parameter sind Bindekorrektur und DIV:

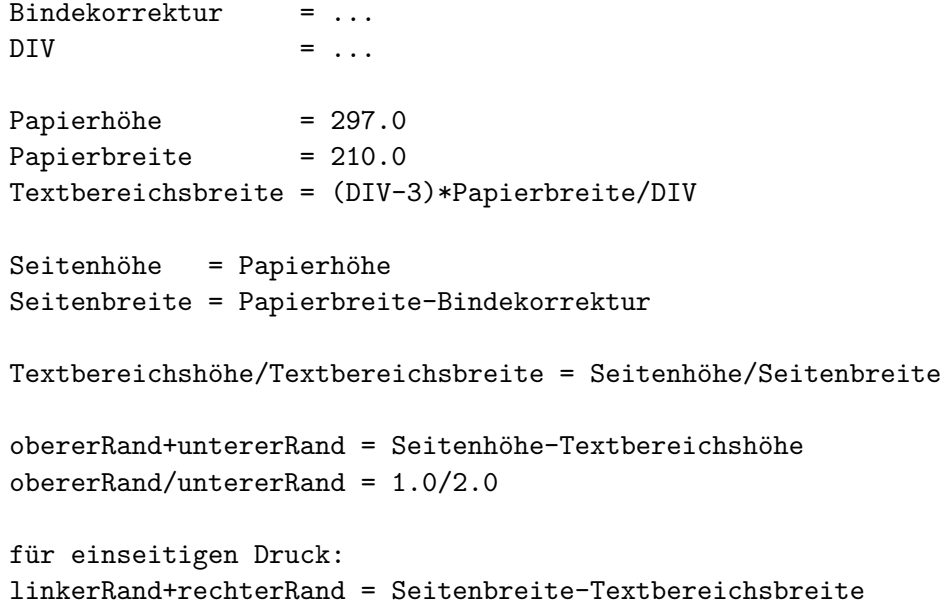

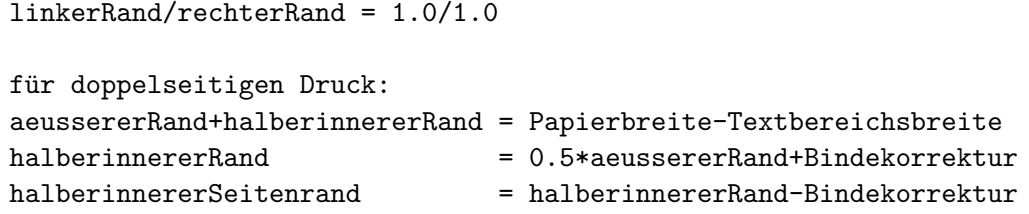

Der Parameter DIV sollte so gewählt werden, dass zwischen 60 und 70 Zeichen auf eine Zeile passen. Für die Klassen des Pakets KOMA-Script können zum Beispiel die folgenden Optionen angegeben werden:

\documentclass[a4paper,11pt,DIV11,BCOR10mm]{scrreprt}

Folgende Einstellungen werden standardmäßig für DIN A4-Seiten verwendet:

Grundschriftgröße: 10pt 11pt 12pt DIV: 8 10 12

Diese Werte sind für die Computer-Modern-Schrift geeignet, für andere Schriften müssen geeignete Parameter bestimmt werden. Die Berechnung kann durch DIV=calc von Koma-Script [\[5\]](#page-10-9) ausgeführt werden. Es gilt die Regel: *Je schmaler die Schrift, desto kleiner der DIV-Wert.* Der BCOR-Wert ist auf 0 mm voreingestellt.

**Satzzeichen** Die Satzzeichen (. , ; : ! ?) werden ohne Leerzeichen an das vorausgehende Wort angefügt. Nach einem Satzzeichen erfolgt ein Leerzeichen. Eine Ausnahme ist das Ende einer wörtlichen Rede bzw. eines Zitats.

**Schrägstrich** Vor und nach einem Schrägstrich steht kein Leerraum: 3/5, und/oder.

**Schriftarten** Klassifiziert man Schriften, so erfolgt die erste Unterteilung nach der Schriftart. Bei den heute üblichen Schriften sind die beiden wichtigsten Arten Serifenschriften (Antiqua-Schriften) und serifenlose Schriften (Grotesk-Schriften). Darüber hinaus gibt es zum Beispiel Schreibschriften (Script-Schriften) und Schreibmaschinenschriften. Serifenschriften sollten für längere Texte, serifenlose Schriften für kürzere verwendet werden. Bei Schreibmaschinenschriften sind alle Zeichen gleich breit; sie können zum Ausdruck von Computer-Programmen genutzt werden. Beispiele sind

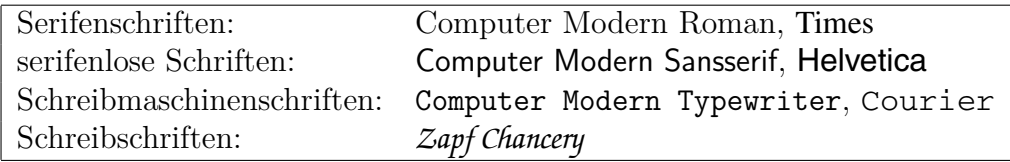

Innerhalb einer Familie gibt es Schriftschnitte. Sie sind durch die Strichstärke (mager, . . . , fett), die Schriftbreite (schmal, . . . , breit), die Schriftlage (normal, kursiv, Kapitälchen, . . . ) und den Schriftgrad (zum Beispiel 12-Punkt) gekennzeichnet. Der Schriftschnitt wird meistens von L<sup>A</sup>T<sub>E</sub>X gewählt (zum Beispiel 15-Punkt-Schrift in einer serifenlosen Schrift für Überschriften) und sollte in der Regel nicht verändert werden. Autoren müssen Schriftauszeichnungen festlegen und diese einheitlich im gesamten Dokument verwenden. Schriften sollten bewusst und sehr sparsam eingesetzt werden.

**Schriftauszeichnungen** Stilmittel, um Hervorhebungen im Text vorzunehmen, heißen Schriftauszeichnungen. Die dezenteste Art stellt die Verwendung eines *kursiven Schnitts* als Auszeichnung dar. Stärker wirkt ein **fetter Schnitt**. Weitere Möglichkeiten bieten VERSALIEN, Kapitälchen oder ein Wechsel der Schriftfamilie. Bei Auszeichnung von Namen wird das Genitiv-s mit hervorgehoben (*Meyers* Lexikon). Die Ableitungssilbe -sche usw. wird dagegen aus der Grundschrift gesetzt (*boole*sche Algebra). Auszeichnungen durch S p e r r e n oder Unterstreichen sollten vermieden werden. Ebenso ist auf farbliche Auszeichnungen in gedruckten Texten zu verzichten. Allerdings sollten VERSAL IEN stets leicht gesperrt werden. Befehle zum Sperren und Unterstreichen stellt das L<sup>AT</sup>FX-Paket soul zur Verfügung.

**Silbentrennung** Für deutsche Texte stehen die folgenden Trennhilfen zur Verfügung:

- \- Trennstelle, vor und nach dieser Stelle wird die Trennung unterdrückt.
- "- Trennstelle, jedoch bleibt die Trennung vor und nach dieser Stelle erhalten.
- "" Trennstelle, bei Trennung wird an dieser Stelle kein Bindestrich hinzugefügt.
- "| Trennstelle wie "-, jedoch wird ein kleiner Zwischenraum zur Trennung der Einzelbuchstaben einer Ligatur hinzugefügt.
- Bindestrich, TEX trennt an dieser Stelle, jedoch nicht davor oder danach.<br>"<br/> Bindestrich, an dem nicht getrennt wird.
- Bindestrich, an dem nicht getrennt wird.
- "= Bindestrich, an dem getrennt wird. Außerdem darf davor oder danach getrennt werden.

**Telefon- und Telefaxnummern** Typographisch werden Telefonnummern in Zweierblöcken von rechts ausgehend durch schmale Zwischenräume aufgeteilt, die Vorwahl steht in Klammern: (0 62 81) 43 91. (05 31) 3 91-56 83. Nach DIN 5008 entfällt nicht nur die Gliederung in Zweierblöcken, auch auf die Klammern bei der Vorwahl wird verzichtet. Stattdessen wird "funktionsbezogen" mithilfe von Leerzeichen gruppiert. Leerzeichen werden zum Beispiel zwischen Vorwahl (bzw. Netzkennzahl) und Rufnummer gesetzt. Lediglich bei der Durchwahl hat sich nichts geändert. Sie wird wie gewohnt mit Bindestrich angeschlossen: 0621 4391-0, 0172 3701458. Bei Servicerufnummern wird die Nummer des Anbieters (z. B. 0190) von der Ziffer für die Gebührenzählung mit einer Leertaste getrennt. Damit lässt sich schneller erkennen, wie teuer das Gespräch ist: 0190 8 70098. Telefaxnummern werden ebenso behandelt, erhalten jedoch den Zusatz "Fax": Fax 0531 391-8111. Zum Schluss auch für die Gliederung internationaler Telefonnummern noch ein Beispiel: +49 531 391-0.

**Textsymbole** Das Paket \textcomp stellt viele nützliche Textsymbole zur Verfügung. Hierzu zählen u. a. etliche Währungs- und genealogische Zeichen. Eine vollständige Liste findet man im Anhang von [\[9\]](#page-10-7).

**Überschrift** Das erste Wort in einer Überschrift wird immer groß geschrieben.

**Uhrzeit** Zeitangaben werden mit Doppelpunkt (ohne Leerzeichen) als Trennzeichen gesetzt. Jede Einheit besteht aus zwei Ziffern:

Es ist 9 Uhr, 17:03 Uhr, 17:03:04 Uhr. Das Spiel beginnt um 15<sup>30</sup> Uhr.

**Unterführungszeichen** Die Unterführungszeichen " stehen in der Mitte des zu wiederholenden Wortes. Zahlen werden nicht unterführt, sondern wiederholt:

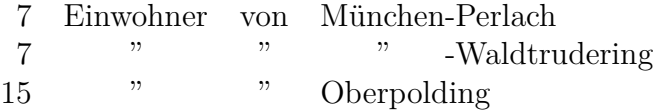

**Unterschneidung** Man spricht von einer Unterschneidung ("kerning"), wenn zwei Zeichen dichter zusammengesetzt werden, als es ihrer Standarddickte entspricht. Bei Zeichenkombinationen wie z. B. "AV" (vgl. "AV") ergibt dies ein besseres Schriftbild. Unterschneidungen werden von LATEX automatisch durchgeführt, nur in seltenen Fällen muss man nachhelfen:

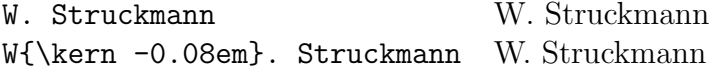

**Wortabstände** Die Abstände zwischen Wörtern sind in LATEX variable Zwischenräume. Diese können durch Befehle beeinflusst werden: Ein Backslash \ vor einem Leerzeichen bedeutet, dass diese Leerstelle nicht verbreitert werden darf. Eine Tilde ~ verhindert einen Zeilenwechsel. Ein kurzer Abstand, wie er beispielsweise für Abkürzungen benötigt wird, kann mit dem Befehl \, erzeugt werden.

**Zahlen** Zahlen mit mehr als drei Stellen links oder rechts des Kommas werden unter Verwendung eines kleinen Zwischenraums vom Komma ausgehend in 3-stellige Gruppen gegliedert: 7 345 023,34 €. Vierstellige Zahlen können ohne Zwischenraum geschrieben werden: 5340 neben 5 340. Jahreszahlen, Seiten- und Paragrafenangaben werden nicht unterteilt. Es ist zu beachten, dass LATEX im mathematischen Satz nach dem Komma einen kleinen Zwischenraum einfügt:

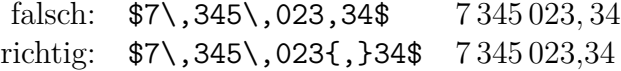

**Zitate** Kurze Zitate schließt man in Anführungszeichen ein. Enthält der zitierte Text selber noch Zitate, so werden letztere in halbe Anführungszeichen gesetzt. Längere Zitate, d. h. von etwa drei Zeilen an, sollten optisch hervorgehoben werden. Eine Möglichkeit bietet die quote-Umgebung und die Verwendung einer etwas kleineren Schrift (\small). Der Text gewinnt damit an Übersichtlichkeit. Die Anführungszeichen können hier entfallen. Längere Zitate lassen sich häufig durch Auslassen von weniger wichtigen Passagen straffen. Dies muss durch drei Auslassungspunkte (\dots) kenntlich gemacht werden.

**Zusätze in Wortverbindungen** Erklärende Zusätze werden innerhalb von Wortverbindungen in Klammern gesetzt: Gemeinde(amts)vorsteher (= Gemeindevorsteher oder Gemeindeamtsvorsteher), aber Gemeinde-(Amts-)Vorsteher (= Gemeindevorsteher oder Amtsvorsteher). Ohne Klammern: Fuhr- u. a. Kosten.

## **Literatur**

- <span id="page-10-0"></span>[1] Andermann, Ulrich; Drees, Martin; Grätz, Frank: *Wie verfasst man wissenschaftliche Arbeiten*. 3., völlig neu erarbeitete und Auflage. Mannheim: Dudenverlag, 2006
- <span id="page-10-1"></span>[2] Dudenredaktion (Hrsg.): *Duden, Band 1: Die deutsche Rechtschreibung*. 24., völlig neu bearbeitete und erweiterte Auflage. Mannheim: Dudenverlag, 2006
- <span id="page-10-8"></span>[3] Friedrich, Christoph: *Schriftliche Arbeiten im technisch-naturwissenschaftlichen Studium*. 1. Auflage. Mannheim: Dudenverlag, 1997
- <span id="page-10-2"></span>[4] Gulbins, Jürgen; Kahrmann, Christine: *Mut zur Typographie*. korrigierter Nachdruck der 1. Auflage. Berlin: Springer-Verlag, 1993
- <span id="page-10-9"></span>[5] Kohm, Markus; Morawski, Jens-Uwe: *KOMA-Script – Eine Sammlung von Klassen und Pakten für LATEX 2ε*. 2., überarbeitete und erweiterte Auflage. Berlin: Lehmanns Fachbuchhandlung, 2005
- <span id="page-10-4"></span>[6] Neubauer, Marion: Feinheiten bei wissenschaftlichen Publikationen – Mikrotypographie-Regeln, Teil I. In: *Die TEXnische Komödie* (1996), S. 23–40, Heft 4
- <span id="page-10-5"></span>[7] Neubauer, Marion: Feinheiten bei wissenschaftlichen Publikationen – Mikrotypographie-Regeln, Teil II. In: *Die TEXnische Komödie* (1997), S. 25–44, Heft 1
- <span id="page-10-3"></span>[8] Niederhauser, Jürg: *Die schriftliche Arbeit – kurz gefasst*. 4., neu bearbeitete und aktualisierte Auflage. Mannheim: Dudenverlag, 2006
- <span id="page-10-7"></span>[9] Schmidt, Walter u. a.: *<sup>L</sup>ATEX 2ε[-Kurzbeschreibung](http://www.dante.de/tex-archive/info/lshort/german/l2kurz.pdf)*. http://www.dante.de/texarchive/info/lshort/german/l2kurz.pdf, Version 2.3, 2003
- <span id="page-10-6"></span>[10] Storbeck, Sven: Bretter, die die Welt bedeuten. In: *Die TEXnische Komödie* (2000), S. 6–30, Heft 3
- <span id="page-11-1"></span>[11] TRETTIN, Mark: *Das BTEX 2ε[-Sündenregister](http://www.dante.de/tex-archive/info/l2tabu/german/l2tabu.pdf)*. http://www.dante.de/tex-archive /info/l2tabu/german/l2tabu.pdf, Version 1.8, 2004
- <span id="page-11-0"></span>[12] Witzer, Brigitte (Hrsg.): *Satz und Korrektur*. 1. Auflage. Mannheim: Dudenverlag, 2003